# MODLE MODLE CLASSROOM

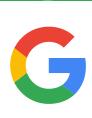

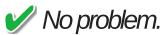

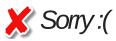

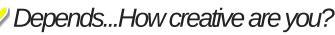

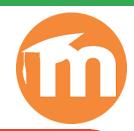

## Resource Sharing

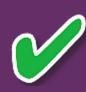

Upload files, and documents

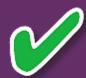

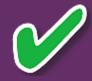

Connect to Google
Drive

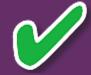

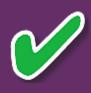

Insert video via YouTube search or URL

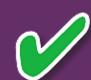

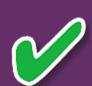

Hyperlink to websites/resources

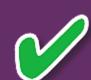

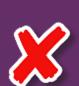

Embed resources

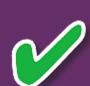

#### QUESTIONS TO ASK

What will I
gain by
replacing the
task with new
tech?

Does the tech add new features that improves the task? Does the task significantly change with the use of tech? Does the tech allow for creation of new task previously unconceivable?

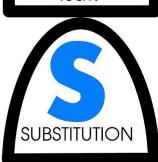

AUGMENTATION

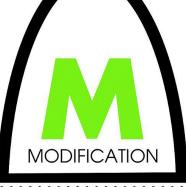

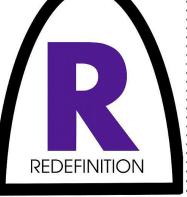

## MODLE MODLE GOOGLE CLASSROOM

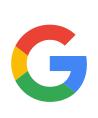

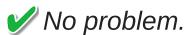

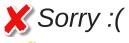

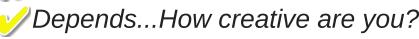

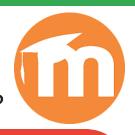

### Assignments

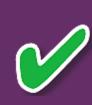

Assignments linked to Google Drive

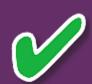

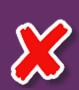

Multiple types of attachments (not just Google Drive)

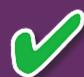

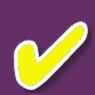

Multiple assignment types and submission formats

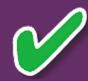

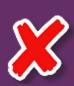

Conditional release based on teacher determined criteria

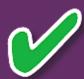

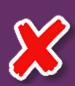

Automated feedback/scoring

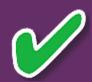

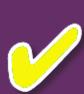

Assignments can be differentiated by group or student

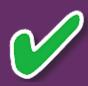

#### QUESTIONS TO ASK

What will I
gain by
replacing the
task with new
tech?

Does the tech add new features that improves the task? Does the task significantly change with the use of tech? Does the tech
allow for
creation of
new task
previously
unconceivable?

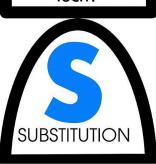

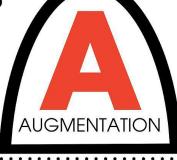

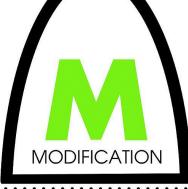

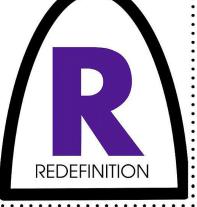

## MODLE MODLE COR... GOOGLE CLASSROOM

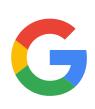

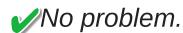

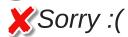

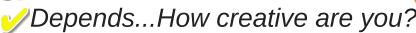

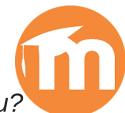

Assessment & Feedback

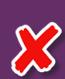

Student Scores stored on BPS server

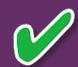

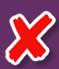

Grades and feedback can be automated

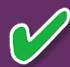

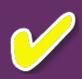

Rubric scoring functionality

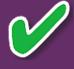

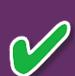

Export scores to PowerTeacher Gradebook

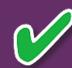

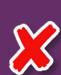

Conditional release of activities/assessments

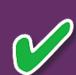

#### QUESTIONS TO ASK

What will I
gain by
replacing the
task with new
tech?

Does the tech add new features that improves the task? Does the task significantly change with the use of tech?

Does the tech allow for creation of new task previously unconceivable?

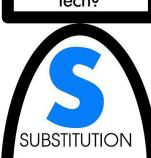

AUGMENTATION

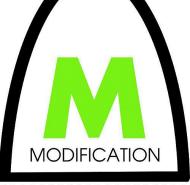

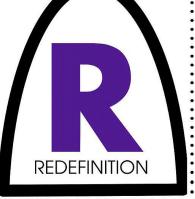

## MODLE MODLE COOGLE GOOGLE CLASSROOM

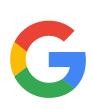

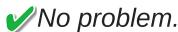

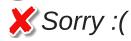

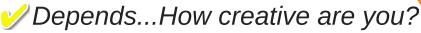

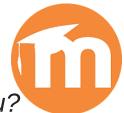

### Online Discussion

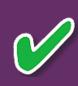

Pose a ? for student response

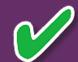

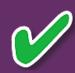

View and reply to student responses

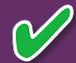

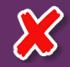

Multiple forum types

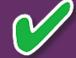

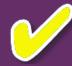

Searchable forums

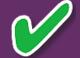

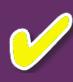

User controlled notifications of forum updates

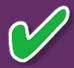

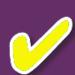

Forum posts can be rated

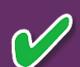

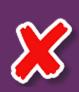

Track ratings and points

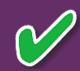

#### QUESTIONS TO ASK

What will I
gain by
replacing the
task with new
tech?

Does the tech add new features that improves the task? Does the task significantly change with the use of tech?

Does the tech
allow for
creation of
new task
previously
unconceivable?

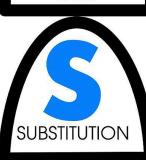

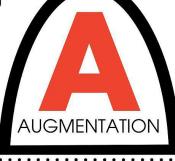

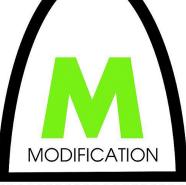

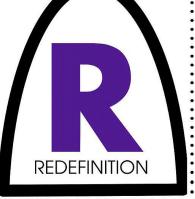

## MODLE MODLE GOOGLE CLASSROOM

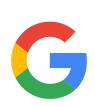

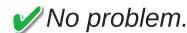

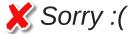

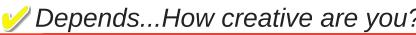

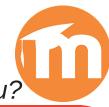

## Class Management

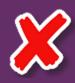

Students auto-enrolled through Powerschool

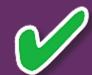

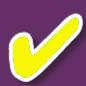

Teachers can set up different "sections" within the same course

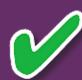

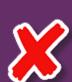

Flexible student groups (different groups per assignment/project)

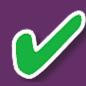

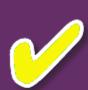

Group membership can be self-selected by student (with teacher setup)

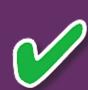

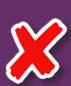

Classes automatically archived and created

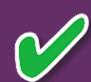

#### QUESTIONS TO ASK

What will I
gain by
replacing the
task with new
tech?

Does the tech add new features that improves the task? Does the task significantly change with the use of tech?

Does the tech allow for creation of new task previously unconceivable?

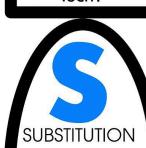

AUGMENTATION

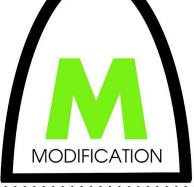

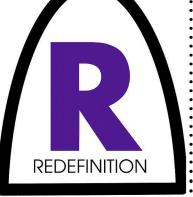